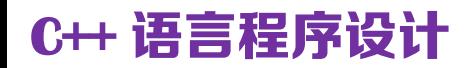

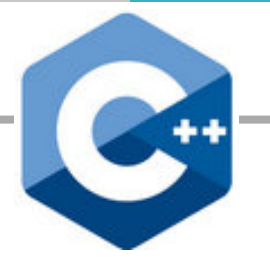

# 第八讲 排序算法

### — 常用排序算法 — C++ 实现

潘建瑜@MATH.ECNU

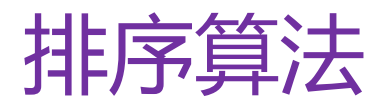

排序 (**Sorting**):将一串数据依照指定方式进行排列。

常用排序方式:数值顺序,字典顺序。

### 时间复杂度(最差、平均) 设有 *n* 个数据,一般来说,好的排序算法性能是 *O*(*n* log *n*),差的性能是  $O(n^2)$ , 而理想的性能是  $O(n)$ 。 算法评价重要指标

#### 空间复杂度

算法在运行过程中临时占用存储空间的大小。

稳定排序算法:相同的数据,排序后仍维持原有相对次序。

### 常见排序算法

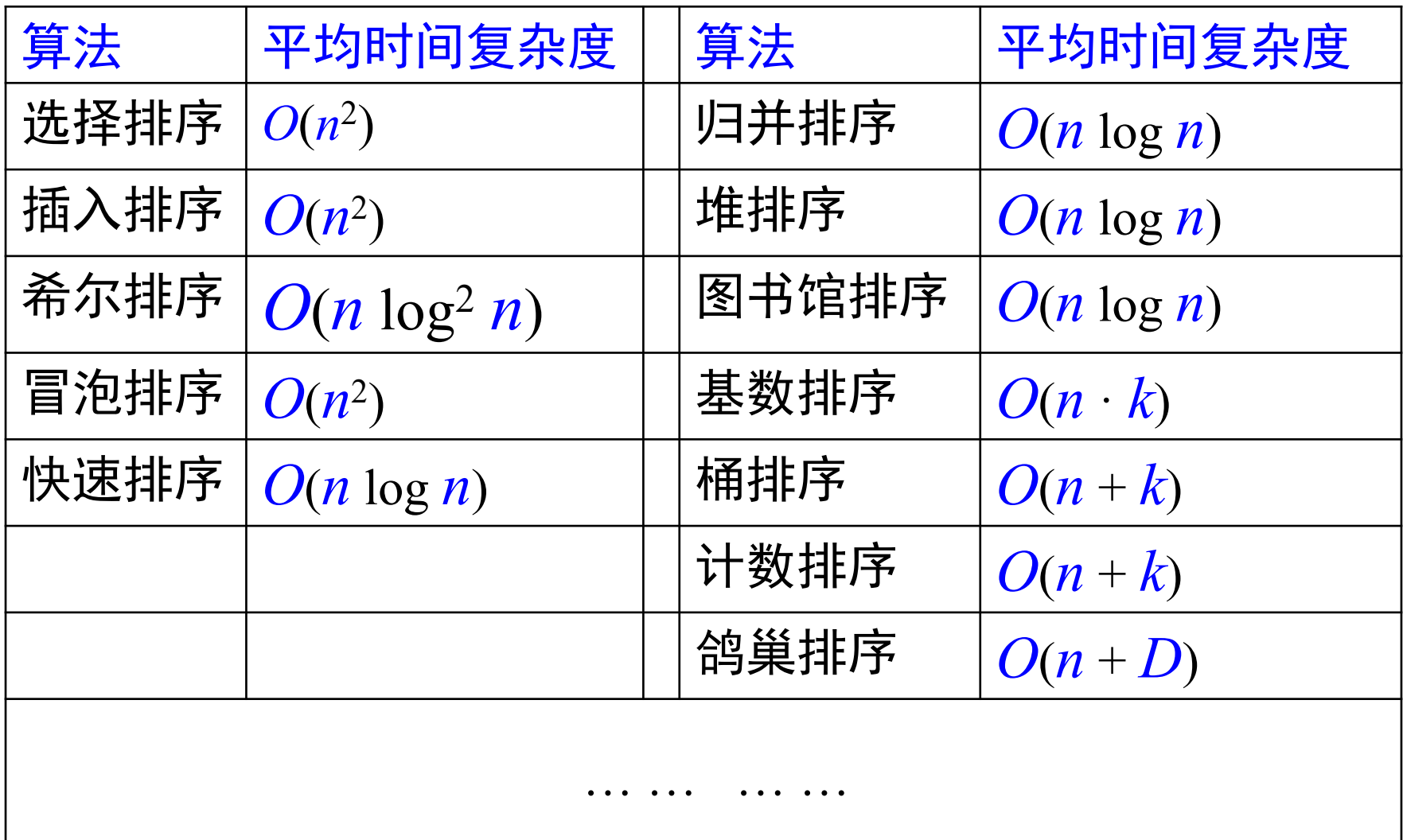

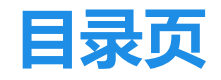

华东师范大学 数学科学学院 School of Mathematical Sciences, ECNU

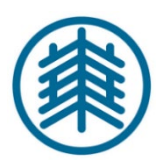

**Contents** 

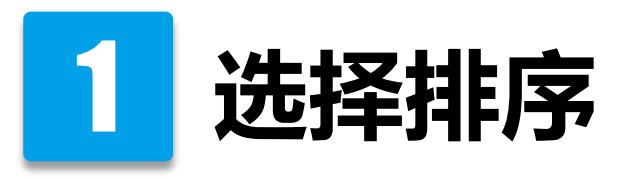

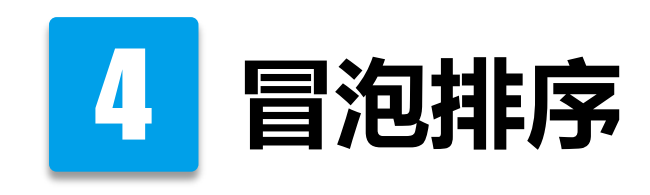

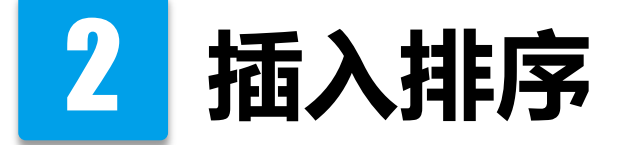

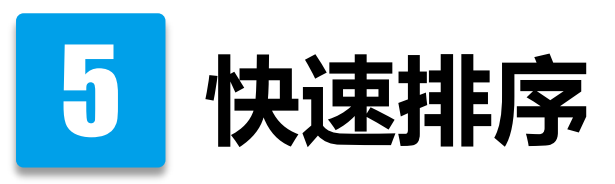

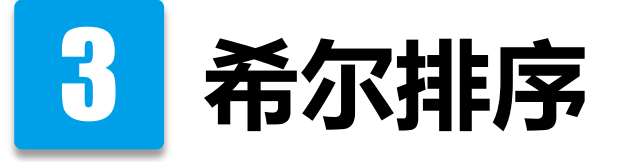

本讲假定是对数据进行从小到大排序

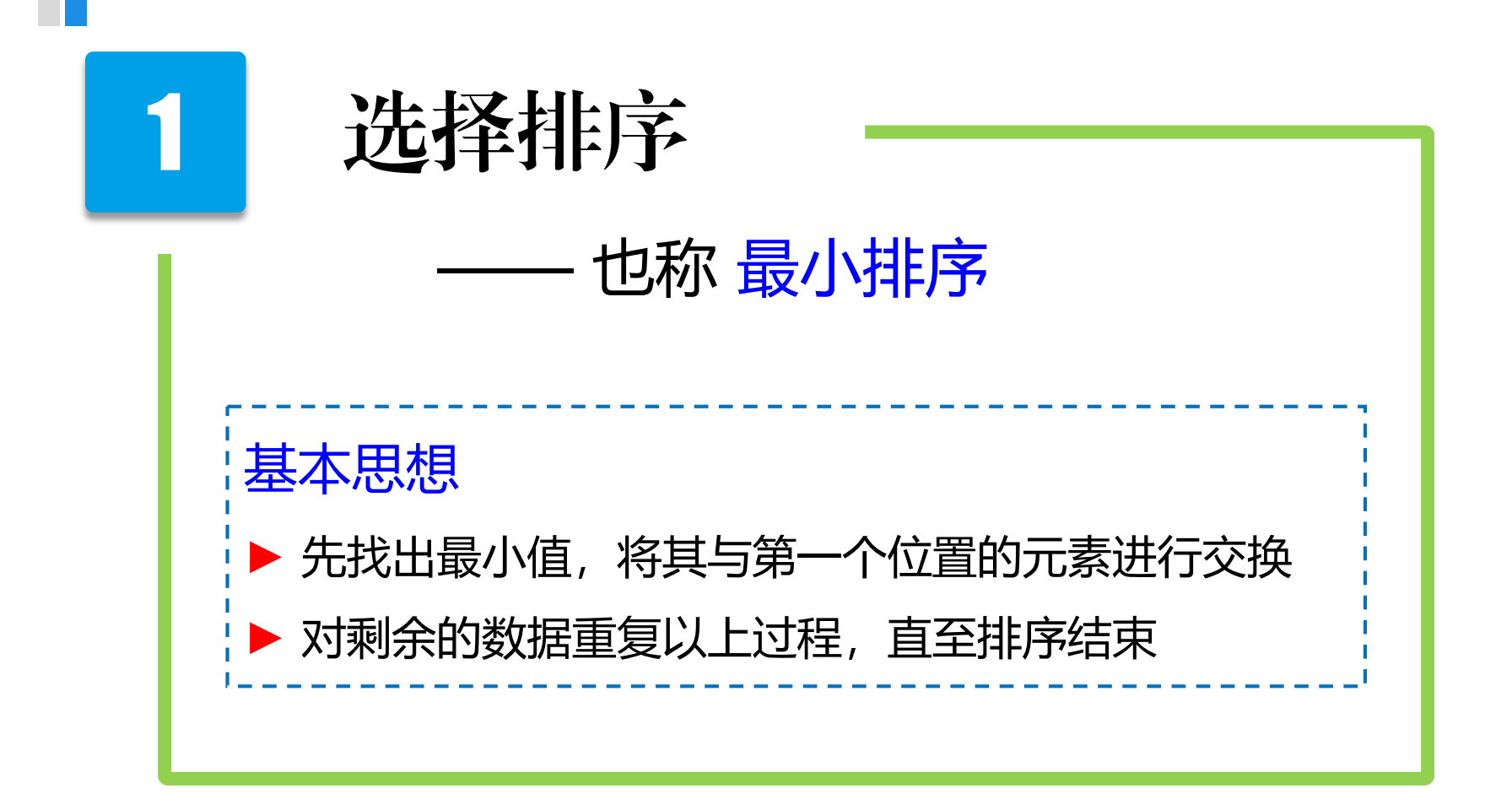

选择排序:示例

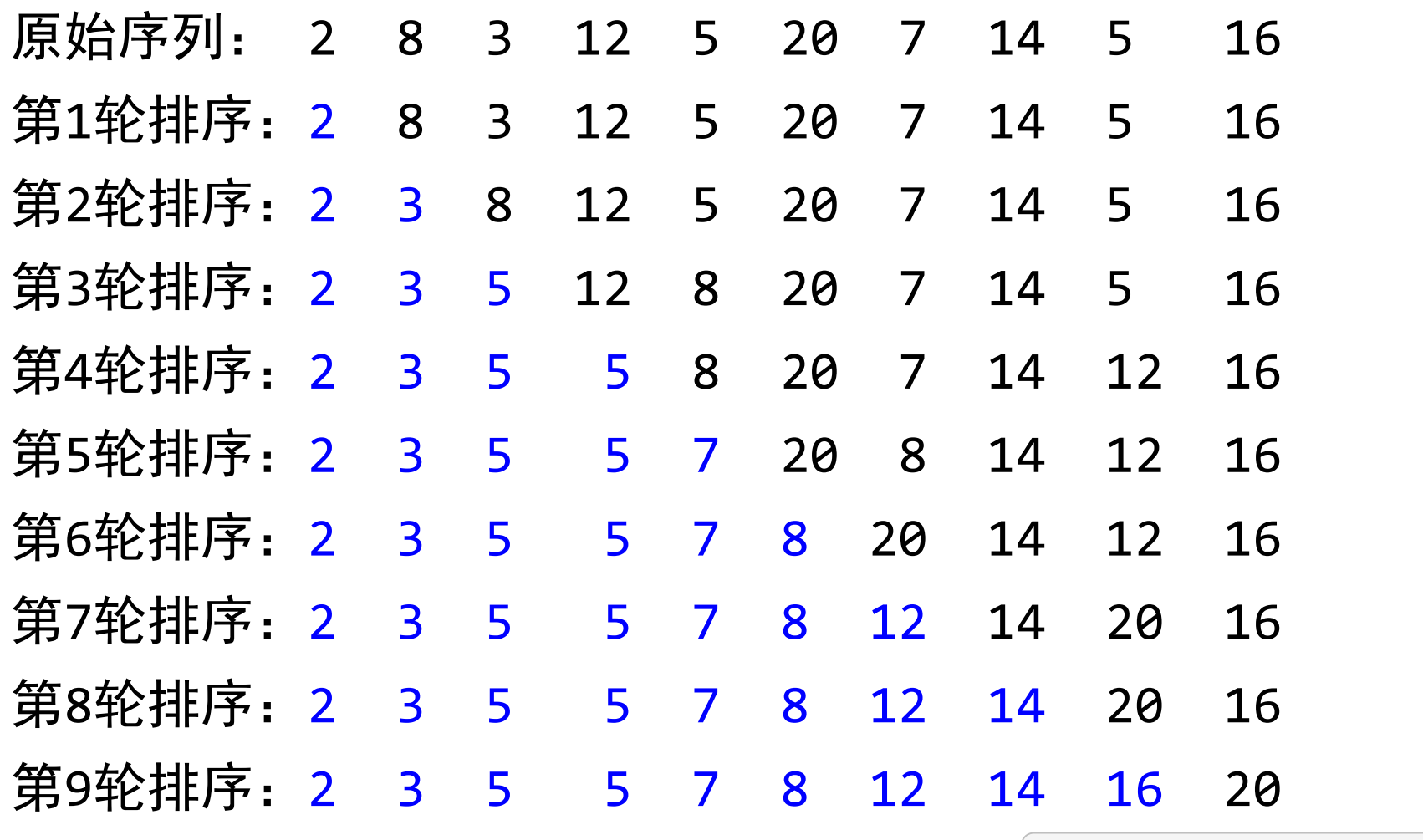

MATLAB 演示: sort\_min.m

选择排序: C++程序

```
// 找出最小值所在的位置
int findmin(int *px, int n)
\{ int idx=0, xmin=*px;
   for (int i=1; i < n; i++)
       if (*(px+i)<xmin) 
       \{ xmin=*(px+i); idx=i; \}return idx;
}
```

```
// 选择排序(最小排序)
void sort_min(int *px, int n)
{ int idx, t; 
   for(int k=0; k=n; k++)
   \{ idx=findmin(px+k,n-k);
       t=px[k]; px[k]=px[k+idx]; px[k+idx]=t; % 交换
   }
}
```
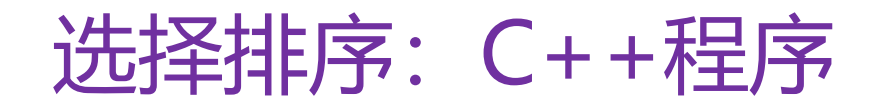

Example: sort selection.cpp Example: sort selection100000.cpp

```
int main()
{ 
   int x[]=\{2, 8, 3, 12, 5, 20, 7, 14, 5, 16\};int n, i; 
   // 获取数据个数
   n = sizeof(x)/sizeof(x[0]);cout << "x=\n"; // 输出原始数据
   for(i=0;i<n;i++) cout << setw(3) << x[i];
   cout << endl; 
   sort min(x, n); // 排序
   cout << "排序后:\n"; // 输出排序后结果
   for(i=0;i<n;i++) cout << setw(3) << x[i];
   return 0; 
}
```
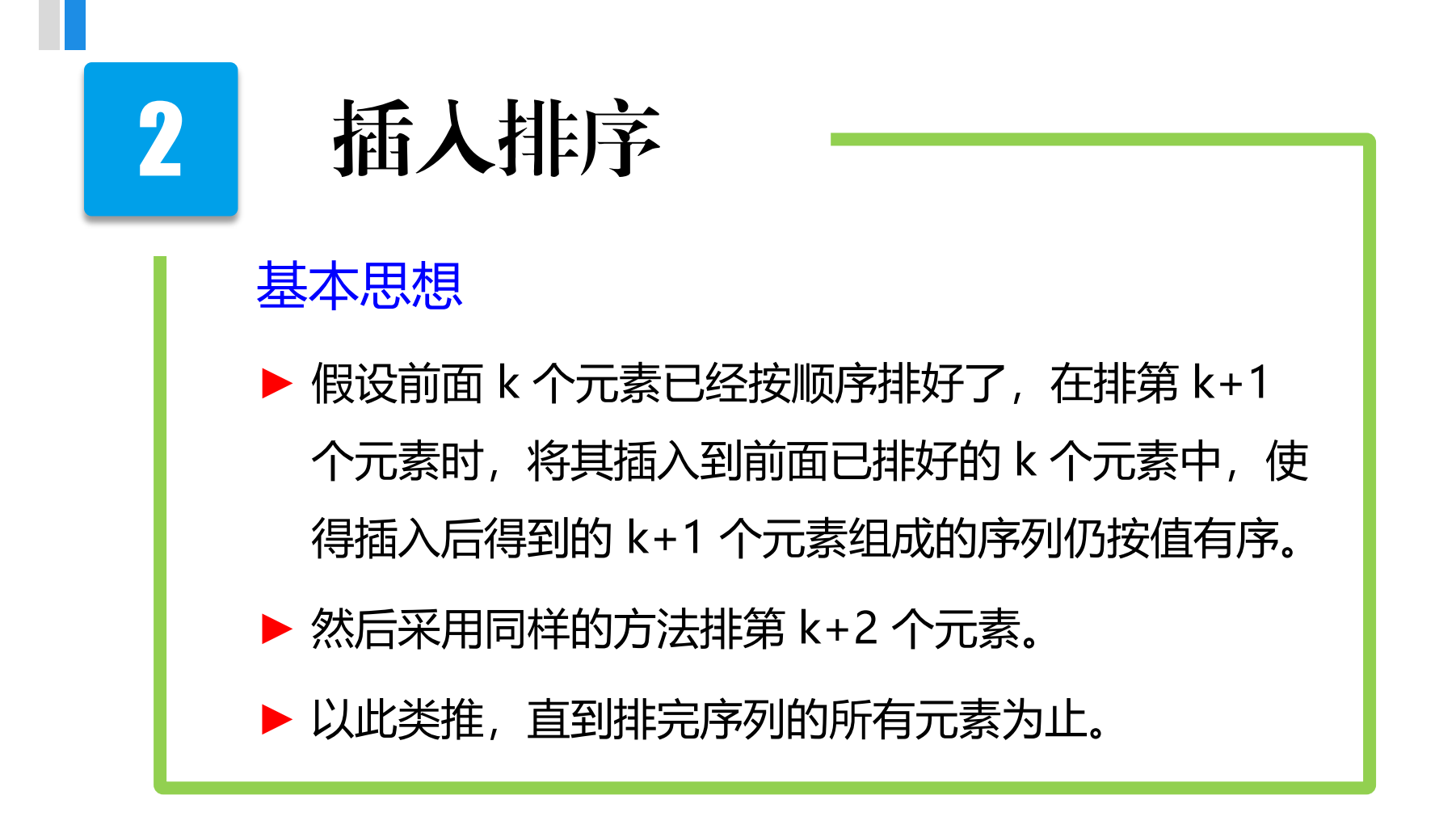

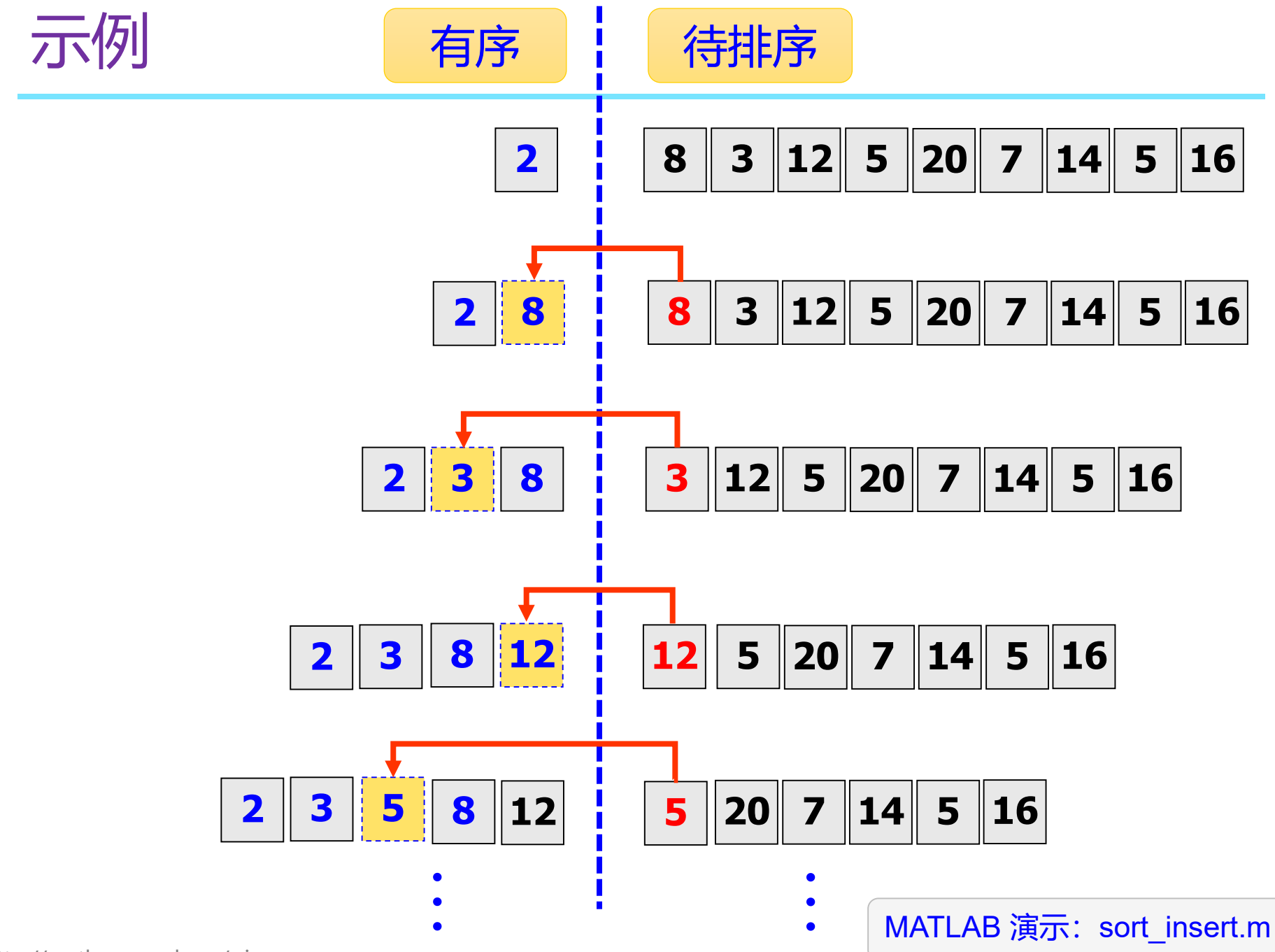

## 关键点:如何将第 *k***+1** 个元素插入到前面的有序序列中? 假定序列为 *x***1,** *x***2, …,** *xk***,** *xk***+1, …** 策略:将 *xk***+1** 依次与 *xk***,** *xk-***1, …** 进行比较, 直至遇见第一个不大于 *xk***+1** 的元素为止。 优化:可以将比较与移位同时进行。

### 插入排序的实现

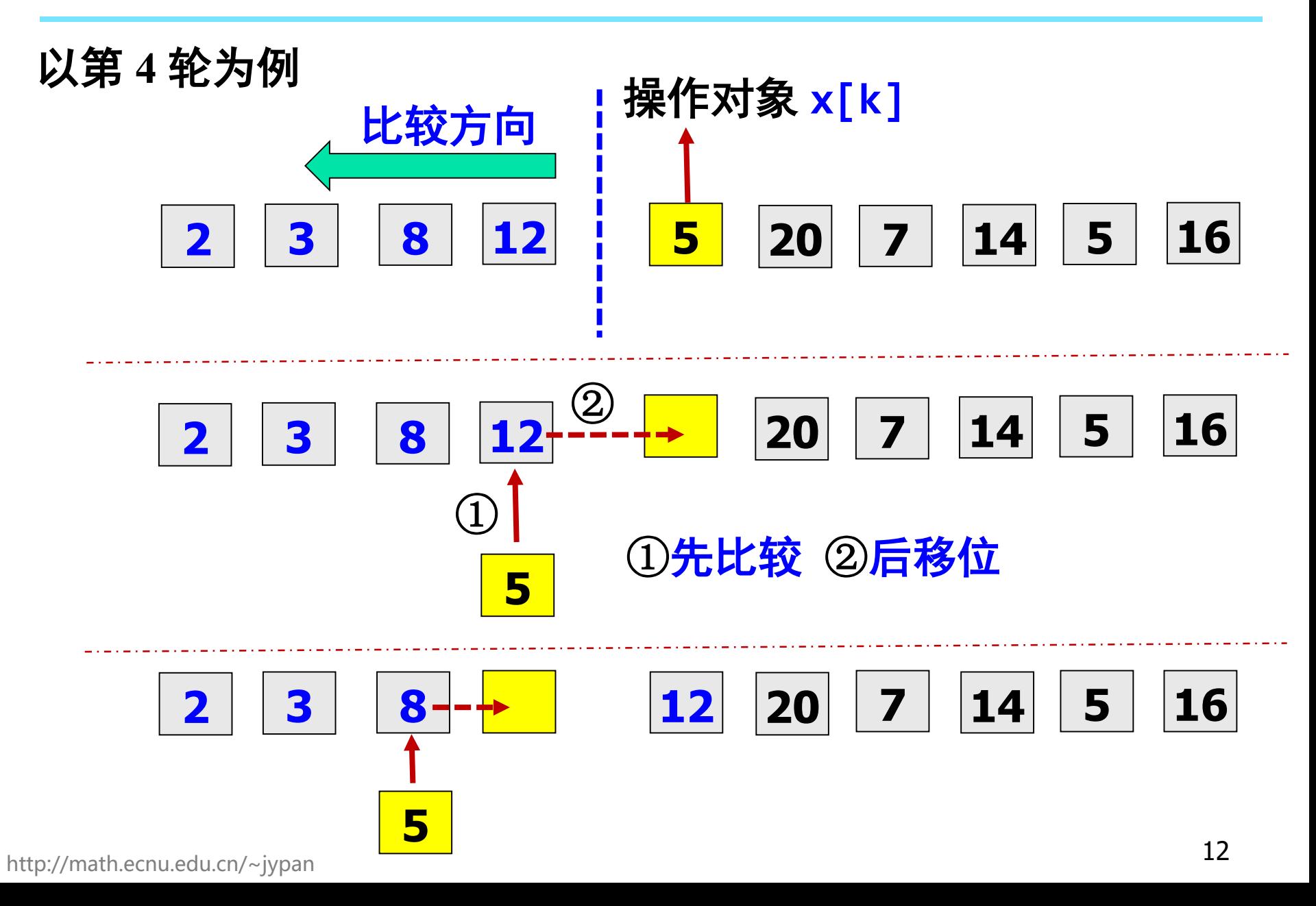

插入排序:C++ 程序

```
// 插入排序(部分代码)
   ... ...
   for(k=1; k<n; k++)
   \{key = x[k];for (i=k-1; x[i] > key 88 i > = 0; i--)\{x[i+1] = x[i];}
      x[i+1] = key;}
   ... ...
```
留作练习

#### void sort\_insert(int \* px, int n)

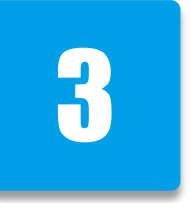

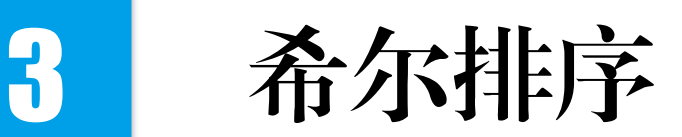

### 又称"缩小增量排序" Diminishing Increment Sort 由 D. Shell 于 1959 年提出, 是对插入排序的改进

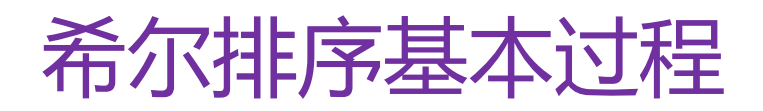

MATLAB 演示: sort\_shell\_comp.m

### 基本过程描述如下:

- ① 把序列按照某个增量(**gap**)分成几个子序列,对这几个 子序列进行插入排序。
- ② 不断缩小增量,扩大每个子序列的元素数量,并对每个子 序列进行插入排序。
- ③ 当增量为 **1** 时,子序列就是整个序列,而此时序列已经基 本有序了,因此只需做少量的比较和移动就可以完成对整 个序列的排序。

出发点:插入排序在元素基本有序的情况下,效率很高。

**gap**:初始值设为 n/2,然后不断减半。

希尔排序:示例

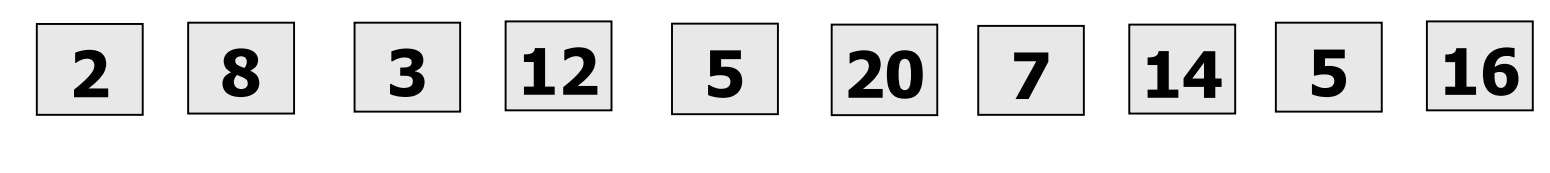

#### 第一轮: gap=10/2=5

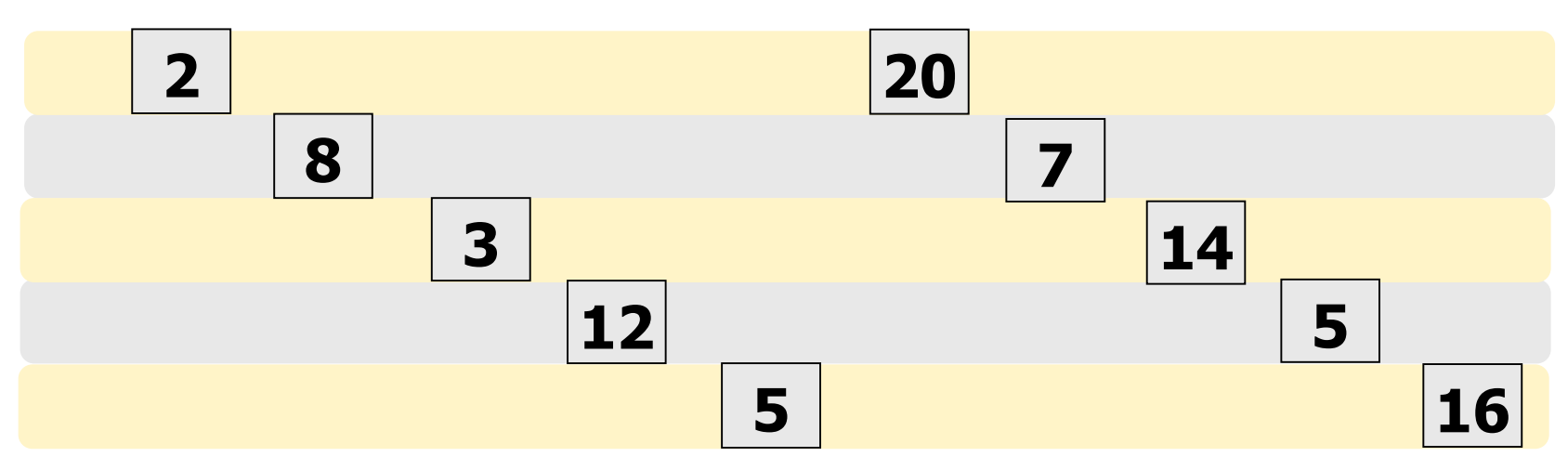

### 第一轮排序后 **7 3 5 5 20 8 14 12 16**

希尔排序:示例

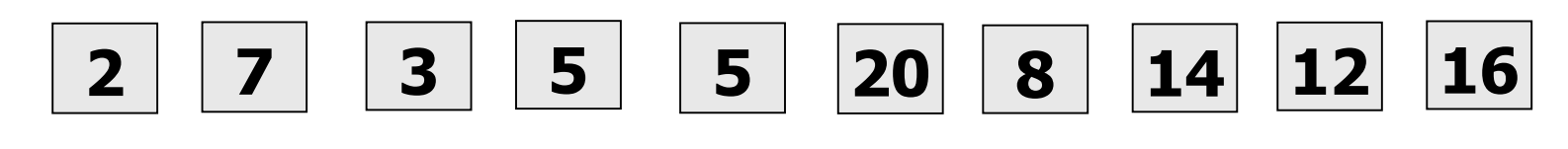

第二轮:  $gap=gap/2=2$ 

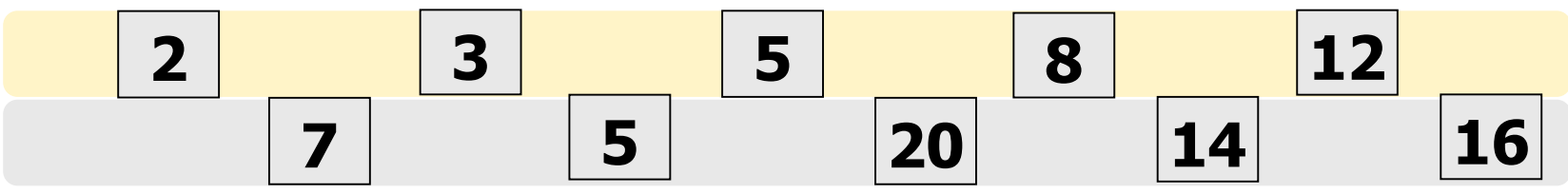

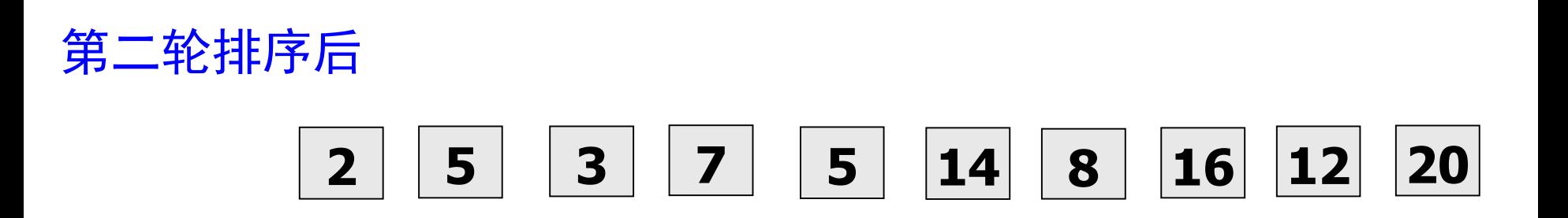

希尔排序:示例

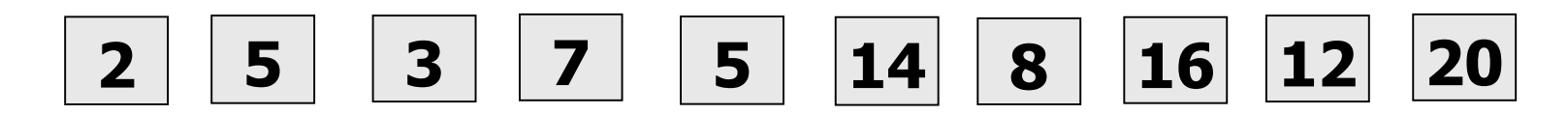

第三轮: gap=gap/2=1

第三轮排序后

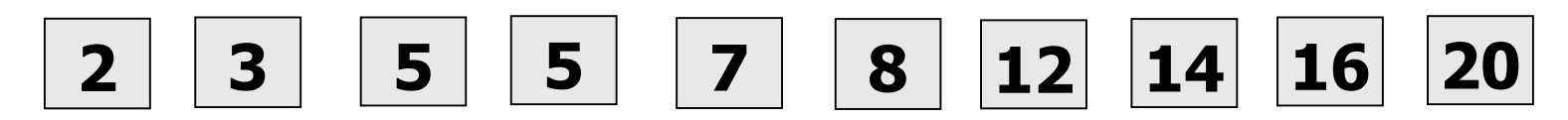

MATLAB 演示: sort\_shell.m

void sort\_shell(int \* px, int n)

http://math.ecnu.edu.cn/~jypan  $18$ 

留作练习

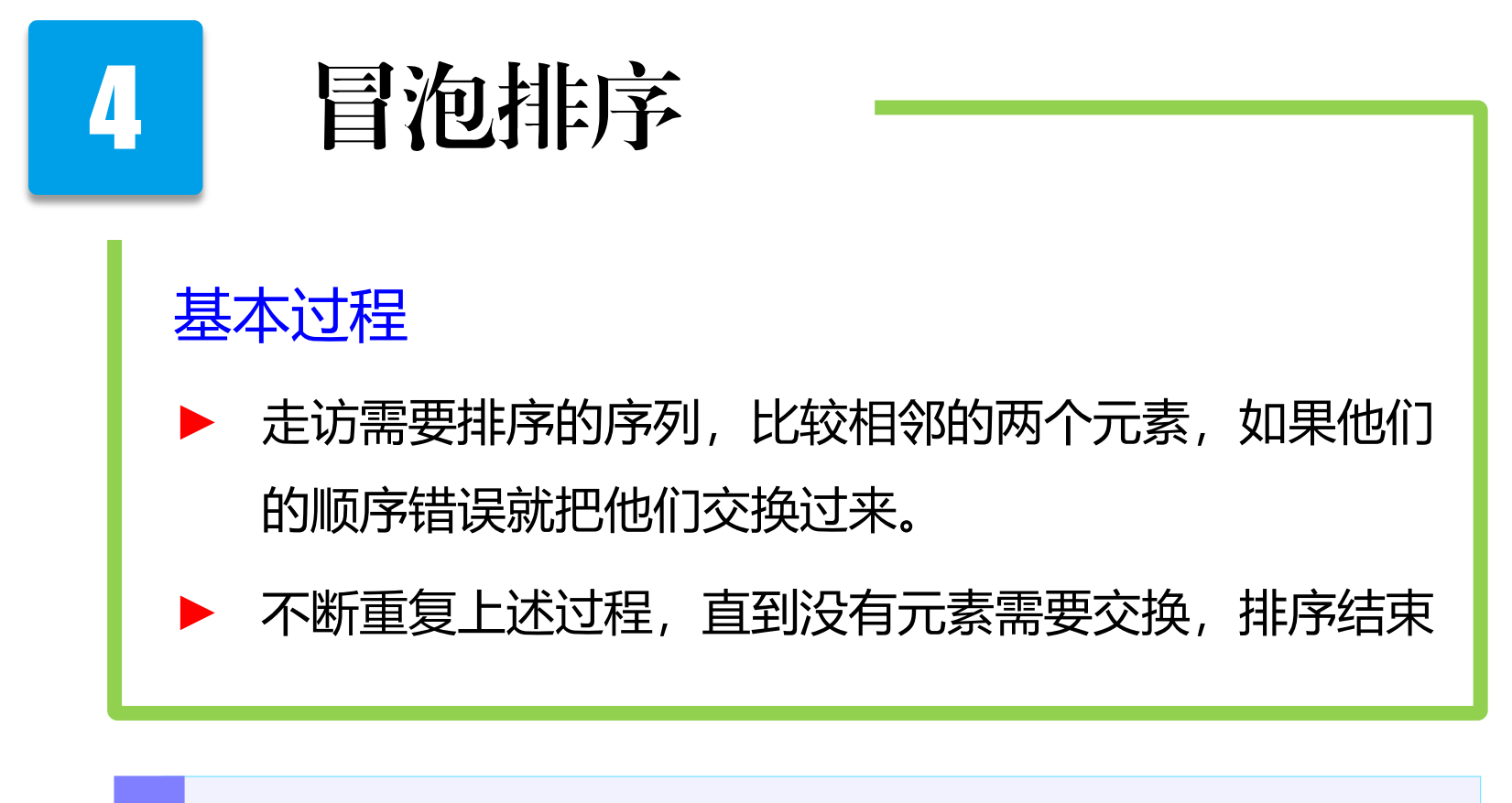

算法名字由来是因为越大的元素会经由交换慢慢"浮"到数列的顶端。

冒泡排序:示例

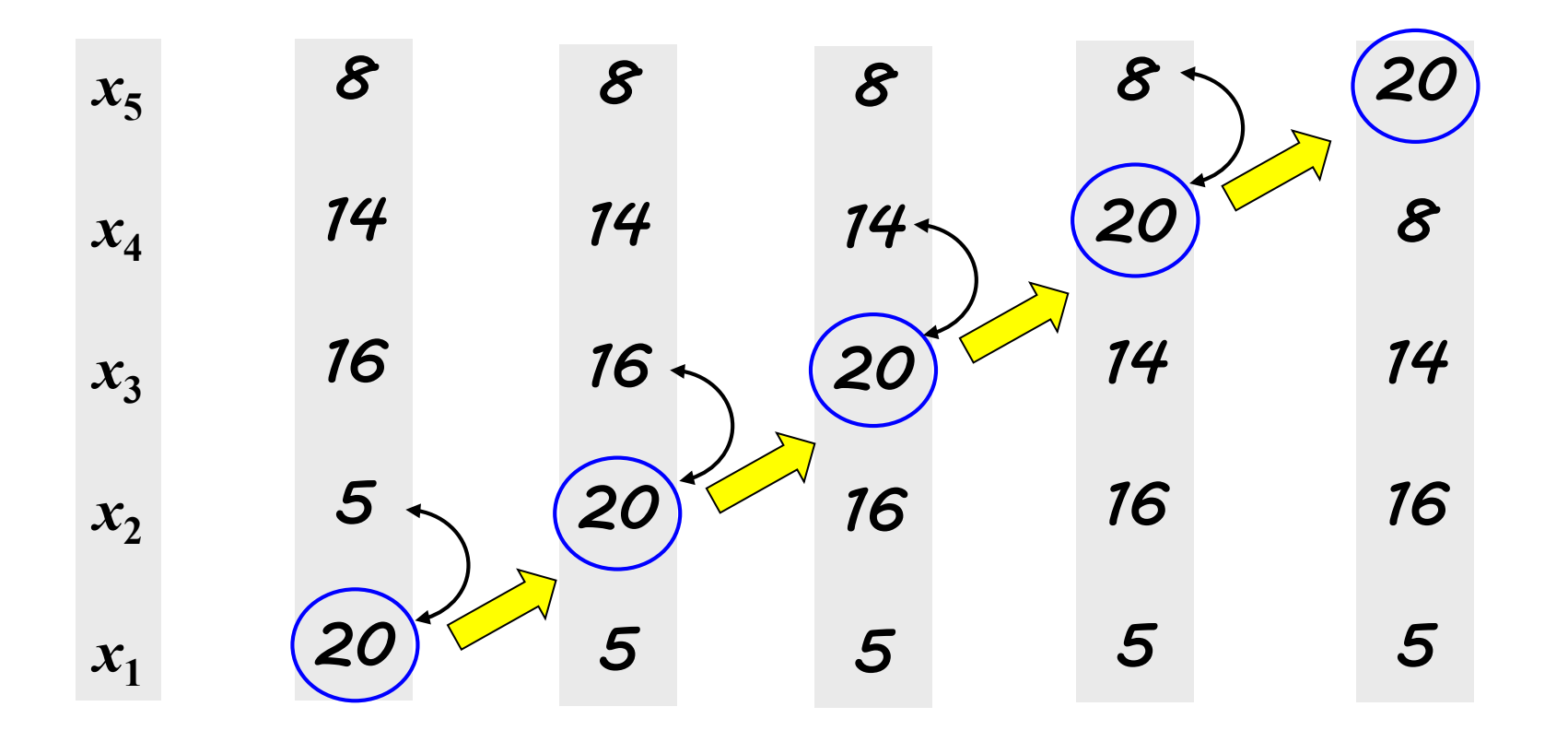

MATLAB 演示: sort\_bubble.m

### 冒泡排序 执行过程

- ▶ 将第 1 个和第 2 个元素进行比较, 如果前者大于后者, 则交换两者 的位置,否则位置不变;然后将第 2 个元素与第 3 个元素进行比较, 如果前者大于后者,则交换两者的位置,否则位置不变;依此类推, 直到最后两个元素比较完毕为止。这就是第一轮冒泡过程,这个过程 结束后, 最大的元素就"浮"到了最后一个位置上。 ► 对前面 n-1 个元素进行第二轮冒泡排序,结束后,这 n-1 个元素中 的最大值就被安放在了第 n-1个位置上。 ► 对前面的 n-2个元素进行第三轮冒泡排序。
- ► 以此类推,当执行完第 n-1 轮冒泡过程后,排序结束。

### 简单优化

如果在某轮冒泡过程中没有发生元素交换,这说明整个序列已经排 好序了, 这时就不用再进行后面的冒泡过程, 可以直接结束程序

### 进一步优化

假设有 100 个数组成的数组,仅前面10个无序,后面90个都已排好序 且都大于前面10个数字,那么在第一轮冒泡过程后,最后发生交换的 位置必定小于10, 且这个位置之后的数据必定已经有序了, 记录下这 位置,第二轮遍历是只要到这个位置就可以了。 记录每轮遍历最后发生交换的位置,下次遍历只需到此位置为止

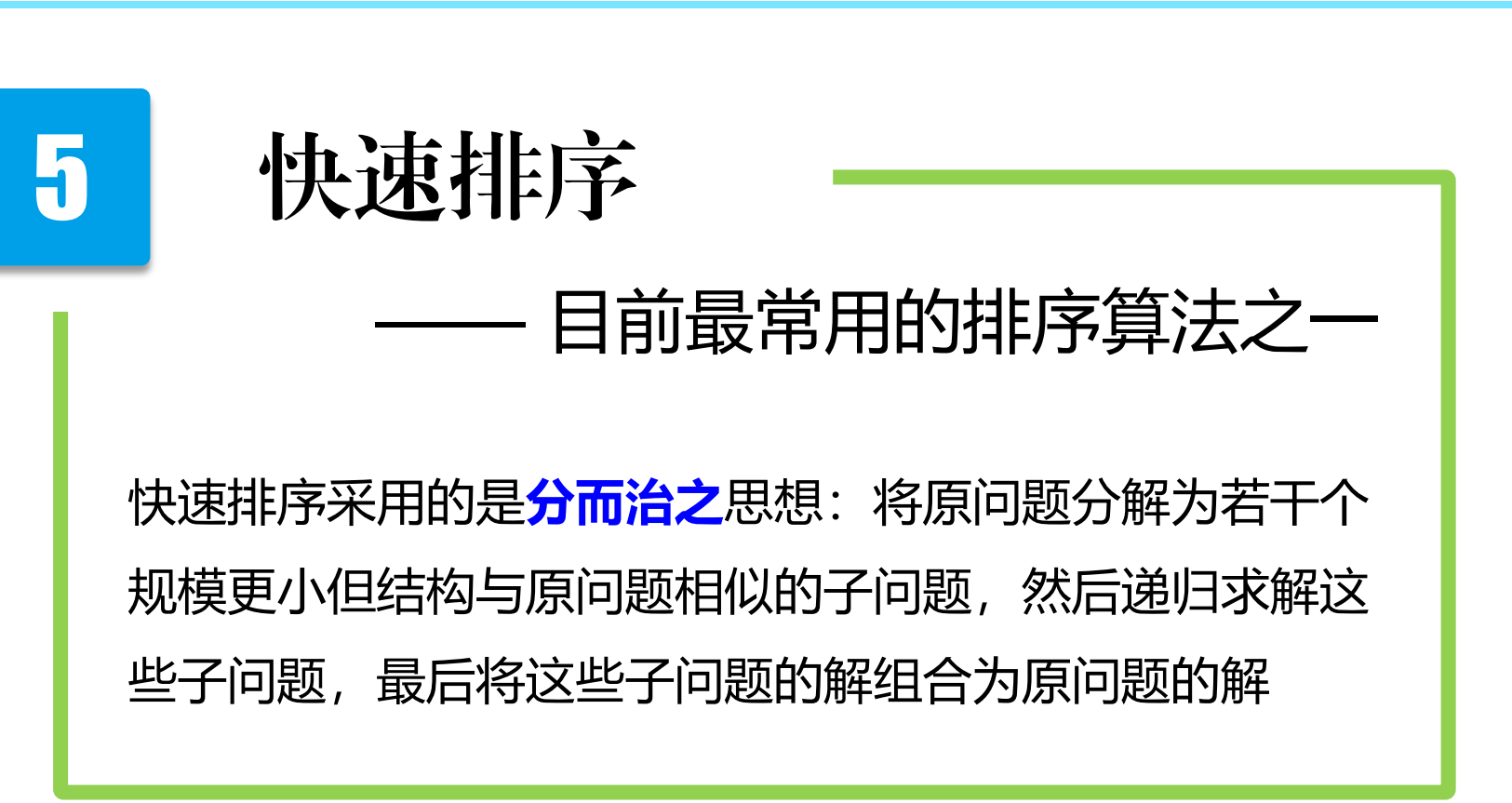

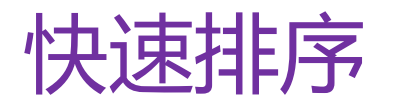

#### 具体过程可以描述为:

随机选定其中一个元素作为基准数 (pivot) (通常采用 第一个元素),然后通过循环和比较运算,将原序列分割成 两部分,使得新序列中在该基准数前面的元素都小于等于这 个元素,而其后面的元素都大于等于这个元素。(这时基准 数已经归位)

依此类推,再对这两个分割好的子序列进行上述过程, 直到排序结束。(<u>递归思想,分而治之</u>)

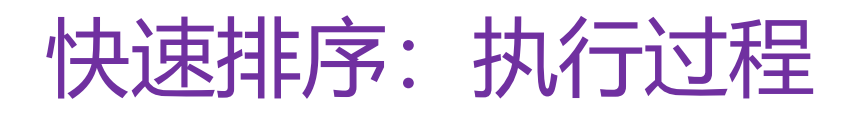

原始序列: 6 | | 1 | | 3 | | 7 | | 5 | | 9 | | 2 | | 4 | | 8 | | 10

- 第一步的具体实现方法: (假定基准数的原始位置是  $i_1$ =1)
- 1) 先从原序列的最右边开始,往左找出第一个小于 **6** 的数, 然后将该数与基准数交换位置, 设基准数新位置为 *i*<sub>2</sub>
- 2) 从 **i**<sub>1</sub> 右边的位置开始, 往右找出第一个大于 6 的数, 然后 将该数与基准数交换位置,设基准数新位置为 *i***<sup>3</sup>**
- 3) 从 *i***<sup>2</sup>** 左边的位置开始,往左找出第一个小于 **6** 的数,然后 将该数与基准数交换位置,设基准数新位置为 *i***<sup>4</sup>**
- 4) 从 **i**<sub>3</sub> 右边的位置开始, 往右找出第一个大于 6 的数, 然后 将该数与基准数交换位置,设基准数新位置为 *i*<sub>5</sub>
- 5) 不断重复以上过程, 遍历整个序列

快速排序:示例

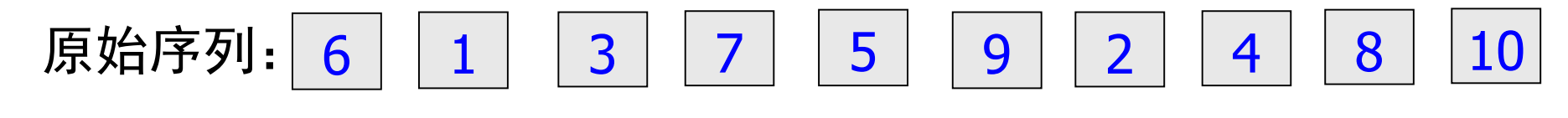

#### 第一步:

我们选第一个元素为基准数,即将 6 作为基准数。我们的目 标是得到一个新序列, 使得在这个新序列中, 排在 6 前面的 数字都小于 6, 而排在 6 后面的数字都不小于 6。

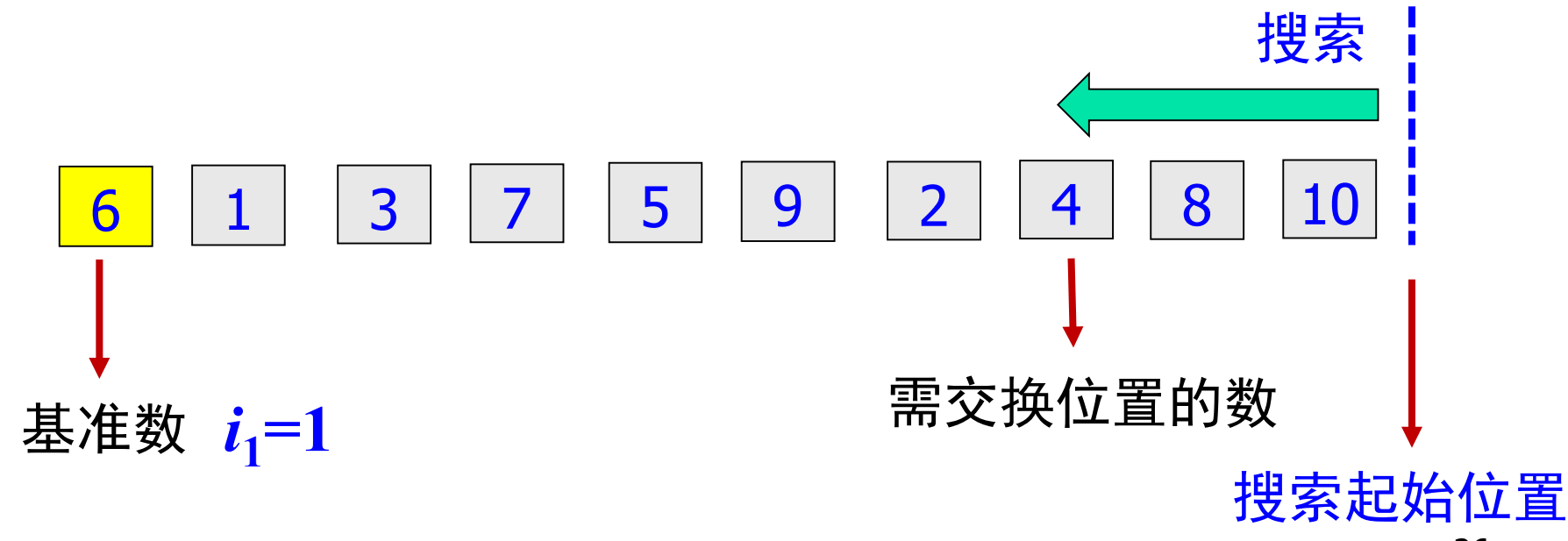

举例:第一步

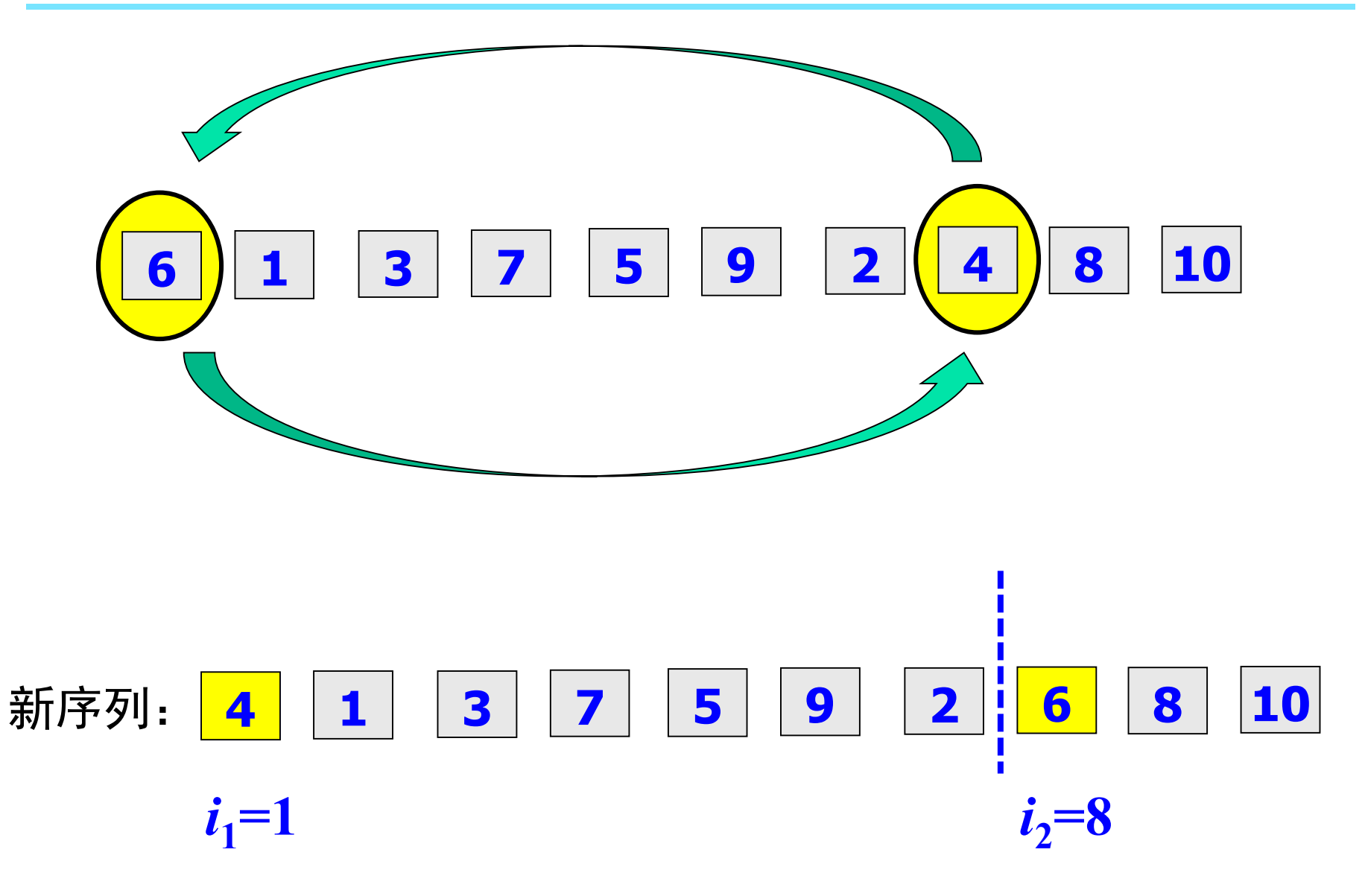

举例:第一步

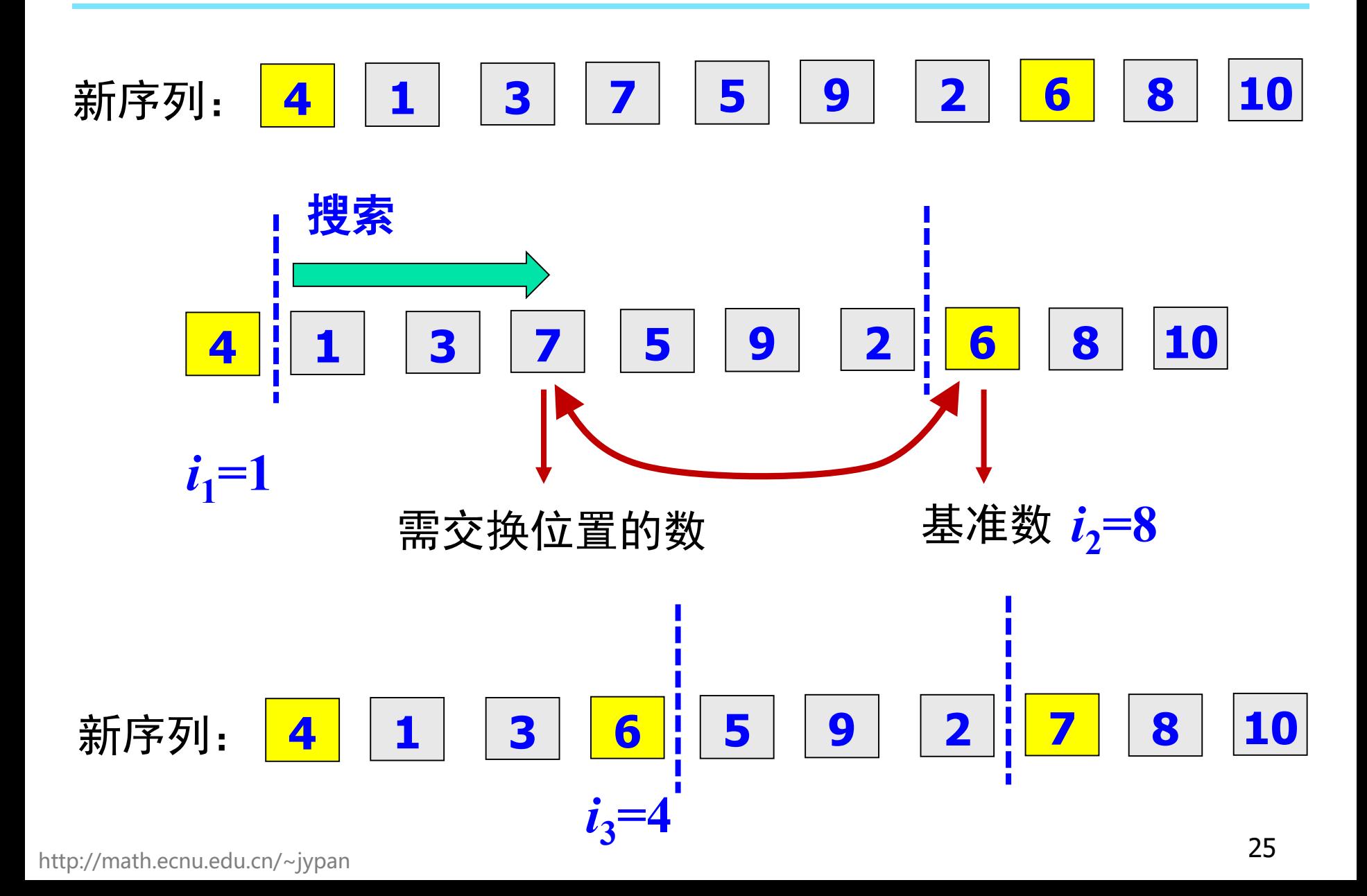

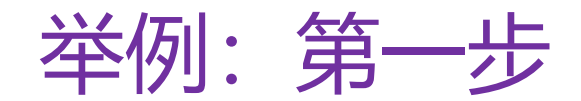

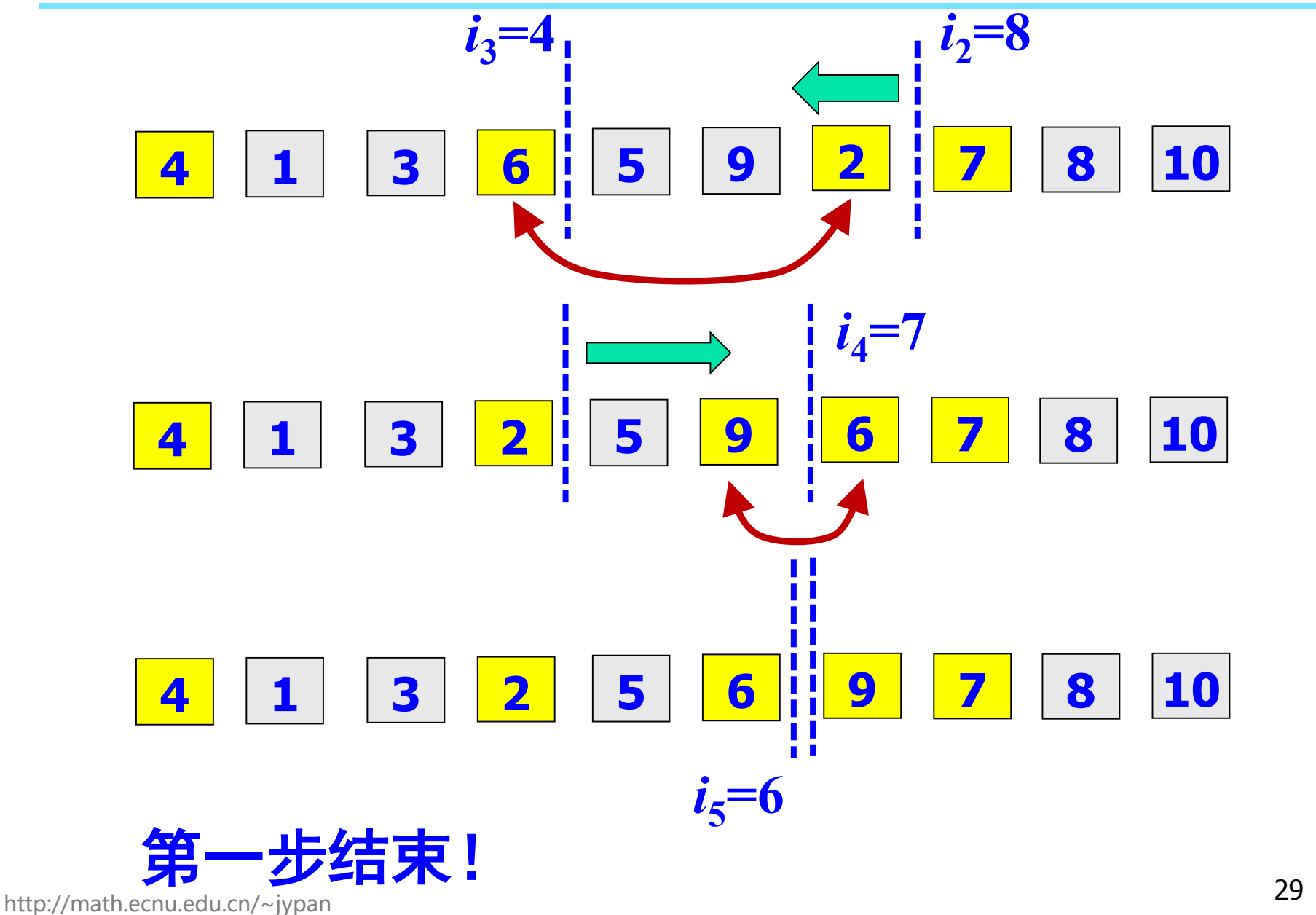

举例:第二步

#### 第二步:

### 对基准数所在位置前面的子序列和后面的子序列,分别重复 第一步的过程。

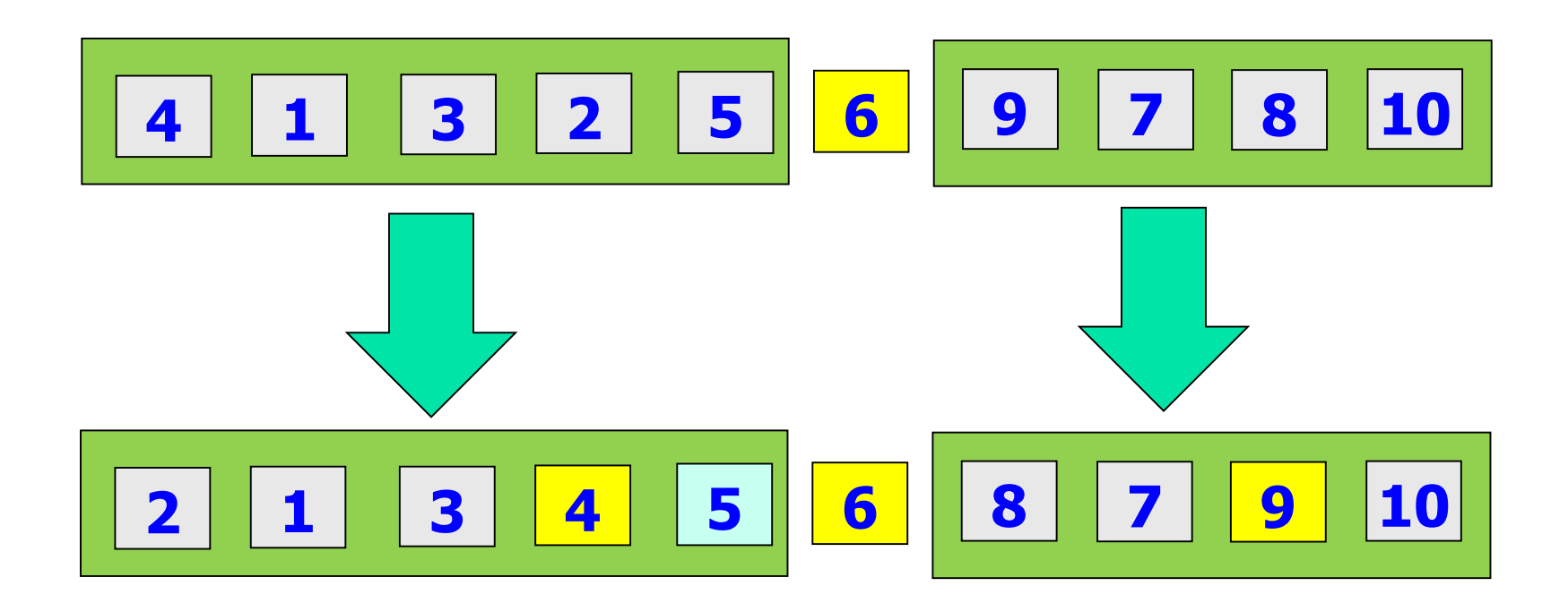

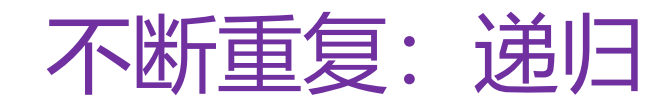

MATLAB 演示: sort\_quick.m

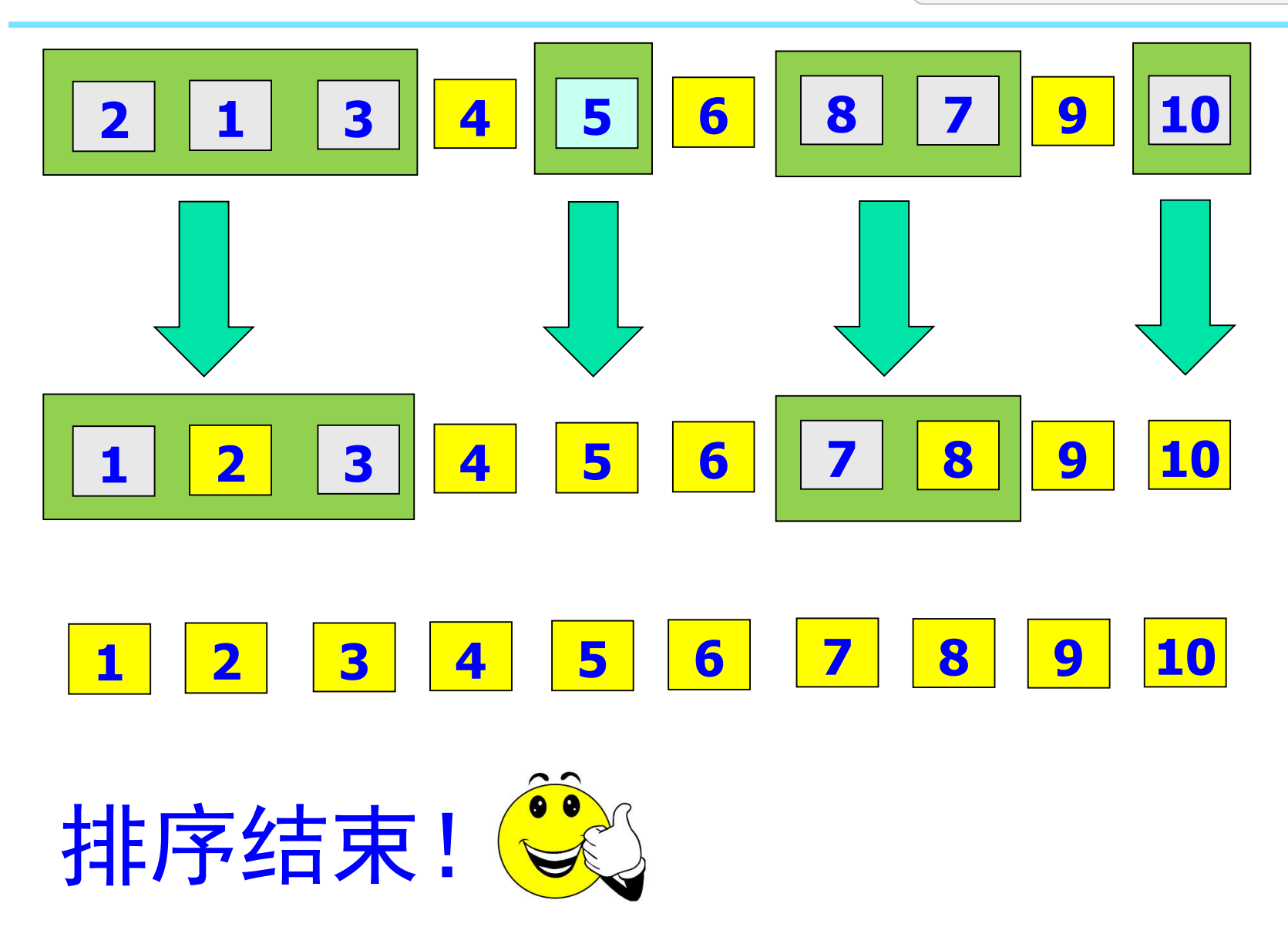

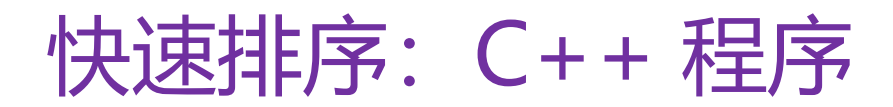

事实上,在快速排序每一步执行过程中,可以不用交换,而是 直接覆盖即可。思考: 如何实现?

快速排序还有很多改进版本,如随机选择基准数,区间内数据 较少时直接用其它的方法排序以减小递归深度等等。有兴趣的 同学可以深入研究。

留作练习

void sort quick(int\* px, int left, int right)

### 第八讲上机作业

**1**、编写函数,实现插入排序。在主函数中生成 **15** 个不超过 **100** 的随机正整数,存放在数组 *x* 中,然后调用排序函数对 *x* 进行排序,并输出排序前后的 *x*。(程序取名 **hw08\_01.cpp**)

void sort\_insert(int \* px, int n);

**2**、将上题中的排序方法改为 **Shell** 排序。(程序取名 **hw08\_02.cpp**)

void sort\_shell(int \* px, int n);

**3**、将上题中的排序方法改为优化后的冒泡排序。(程序取名 **hw08\_03.cpp**)

void sort bubble(int  $*$  px, int n);

**4**、将上题中的排序方法改为快速排序。(程序取名 **hw08\_04.cpp**)

void sort\_quick(int \* px, int left, int right);

### 第八讲上机作业

**5**、折半插入排序

插入排序主要过程是依次将新元素插入到前面已排好序的序列中。在寻找插入点时,我们采用 的是按顺序依次进行比较。为了减少比较次数,我们可以采用折半查找的方法:设待插入元素 为 a[k],待插入区域为 [low, high],记 m=(low+high)/2,如果 a[k]<a[m],则新的待插 入区间为 [low, m-1](即令 high=m-1), 否则为 [m+1, high](即令 low=m+1)。依此类 推, 直到 low<=high 不成立, 此时 high+1 就是插入点。

编写函数,实现折半插入排序,并在主函数中以 *x* 为例,调用排序函数对 *x* 进行排序,并输出 排序前后的 *x*。(程序取名 **hw08\_05.cpp**)

int find\_location(int \* px, int left, int right, int key); void sort\_insert\_binary (int\* px, int n);